MINISTÉRIO DA EDUCAÇÃO UNIVERSIDADE FEDERAL DO PARANÁ SETOR DE CIÊNCIAS DA TERRA **Departamento de Geomática**

81 AE

anne

81 AB

8888

Disciplina: PROCESSAMENTO DIGITAL DE IMAGENS II Código: GA144

**CH Total:**45 h

 $PDI-2$ 

0100

01 O.C

0000

**CH Semanal** 03 h

# **Localização de bordas e pontos**

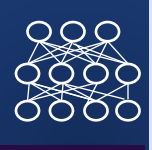

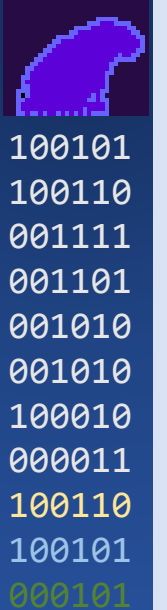

Detectar as bordas de objetos a partir da variação local dos valores digitais da imagem. Usando o gradiente

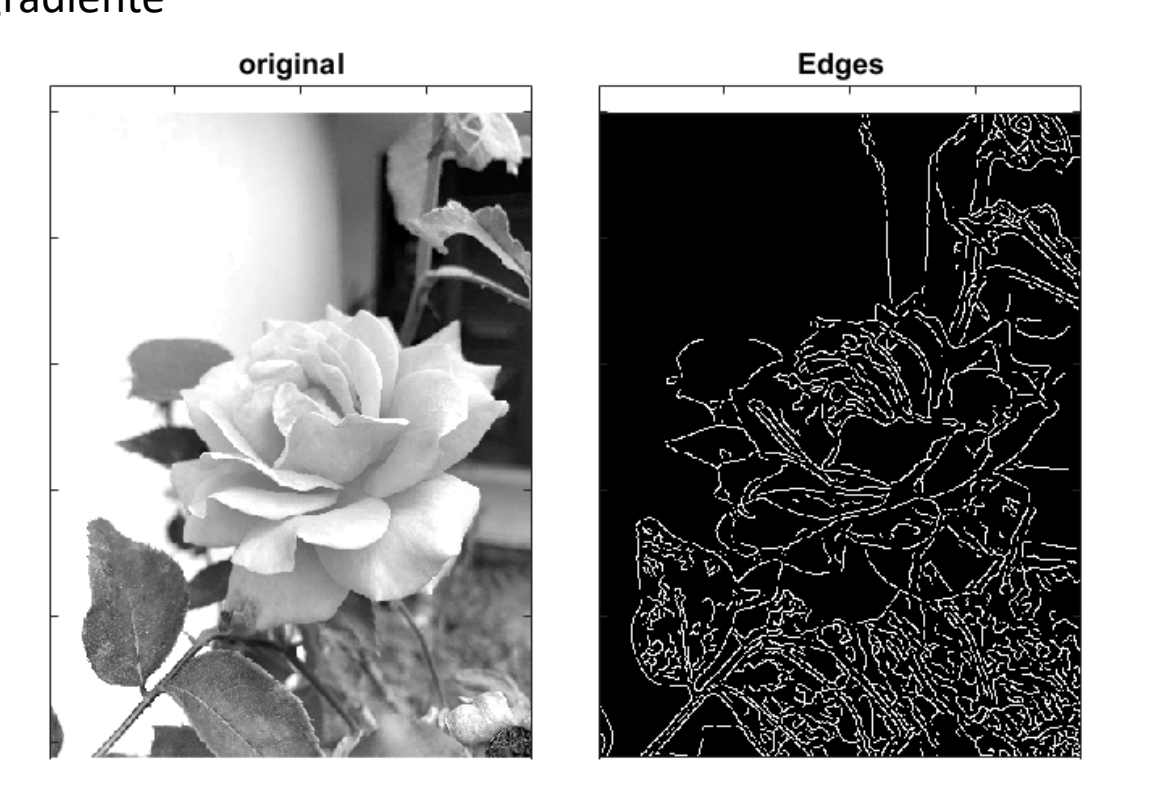

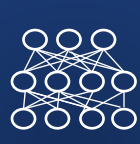

## **Detección de bordas de Canny**

## **Etapas**

- Redução de ruido;
- Cálculo de gradiente;
- Supressão de "não-máximos"
- Dupla limiarização;
- Detecção de bordas por histerese.

### Redução de ruido

• Com a finalidade de eliminar pequenas perturbações (incluindo ruído) que podem produzir falsas bordas.

## Cálculo de gradiente

- O Gradiente descreve a intensidade das bordas e sua direção
- Supressão de "não-máximos"
- Trata-se de "AFINAR" as linhas na imagem de gradiente para localizar a verdadeira fronteira

## Dupla limiarização

• Busca-se identificar bordas bem definidas e também prováveis bordas menos nítidas.

Detecção de bordas por histerese.

• Trata-se de delinear a borda com base nos elementos detectados

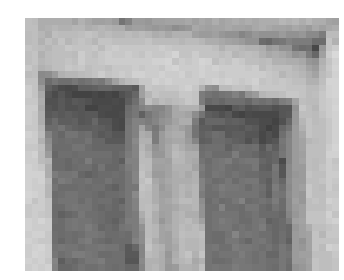

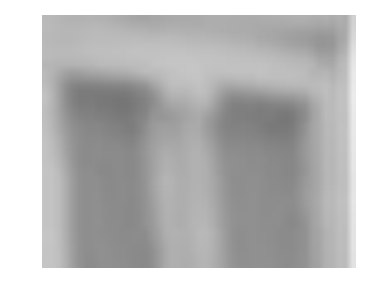

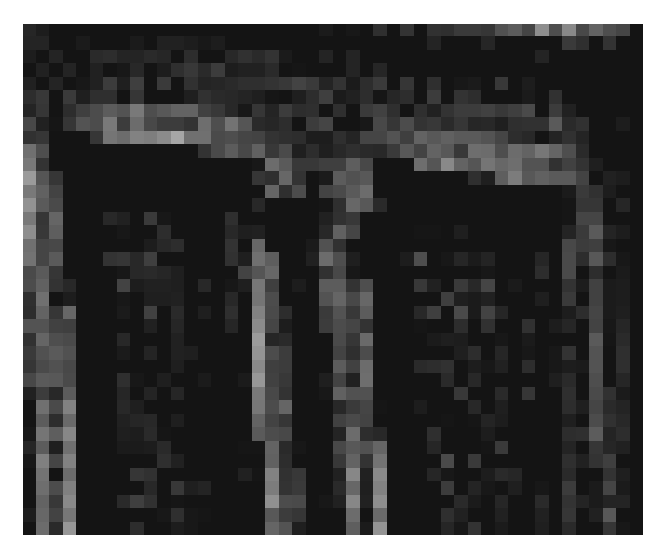

 $R_{2}$ 

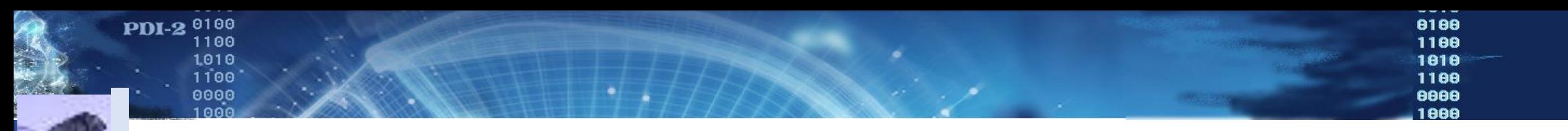

Redução de ruido:

• Como o cálculo do gradiente é altamente sensível à presença de ruido, em uma primeira fase a imagem é suavizada, usando um filtro Gaussiano.

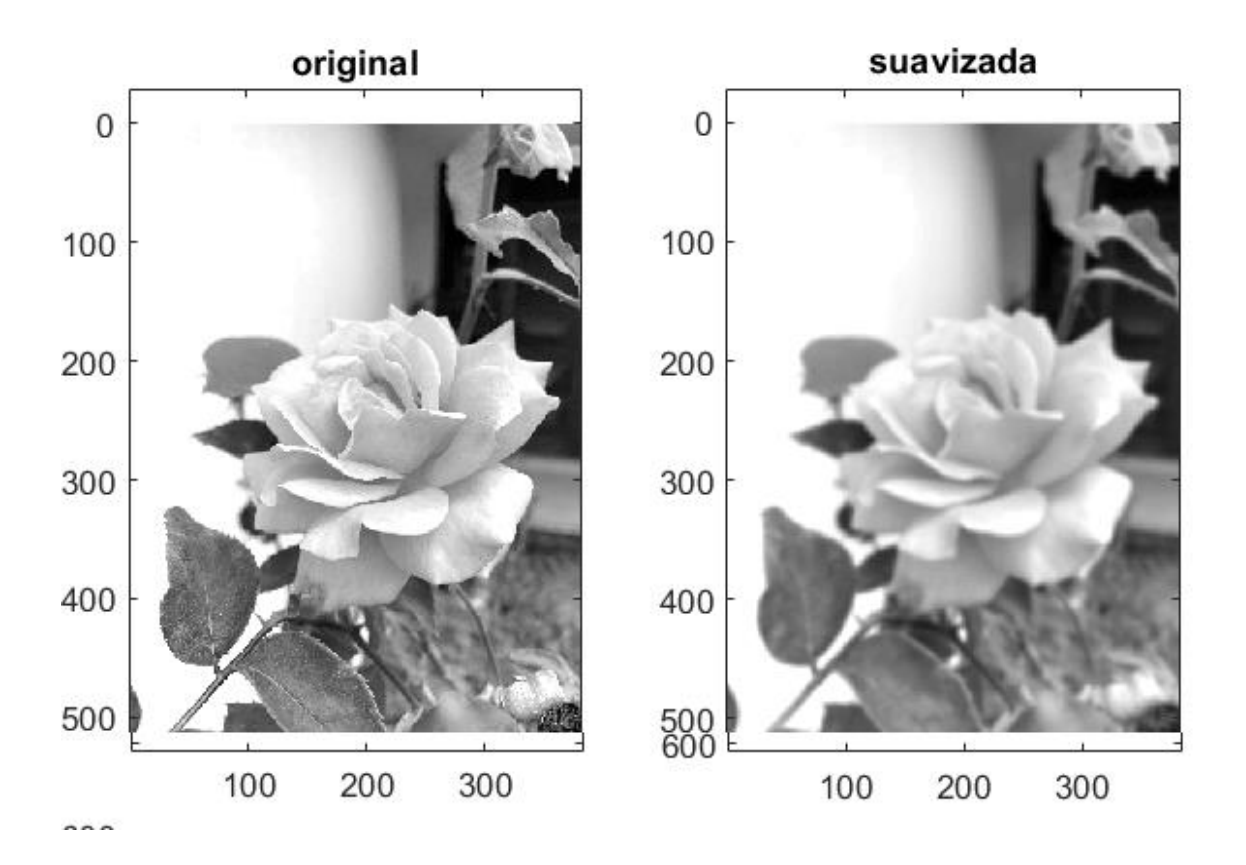

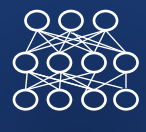

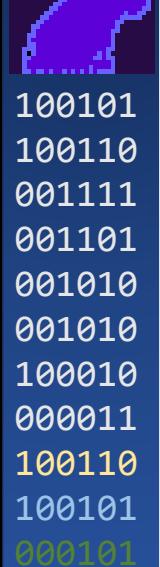

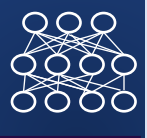

- Cálculo de gradiente:
- Aplica-se o cálculo do Gradiente por Sobel, nas duas direções e se armazenam os valores da intensidade do Gradiente e a sua direção.

Gradiente em Linhas Gy Gradiente em Colunas Gx

Intensidade do gradiente:

$$
I(x,y) = \sqrt{{G_x}^2 + {G_y}^2}
$$

Direção do gradiente

$$
d(x, y) = \arctan\left(\frac{G_y^{2}}{G_x^{2}}\right)
$$

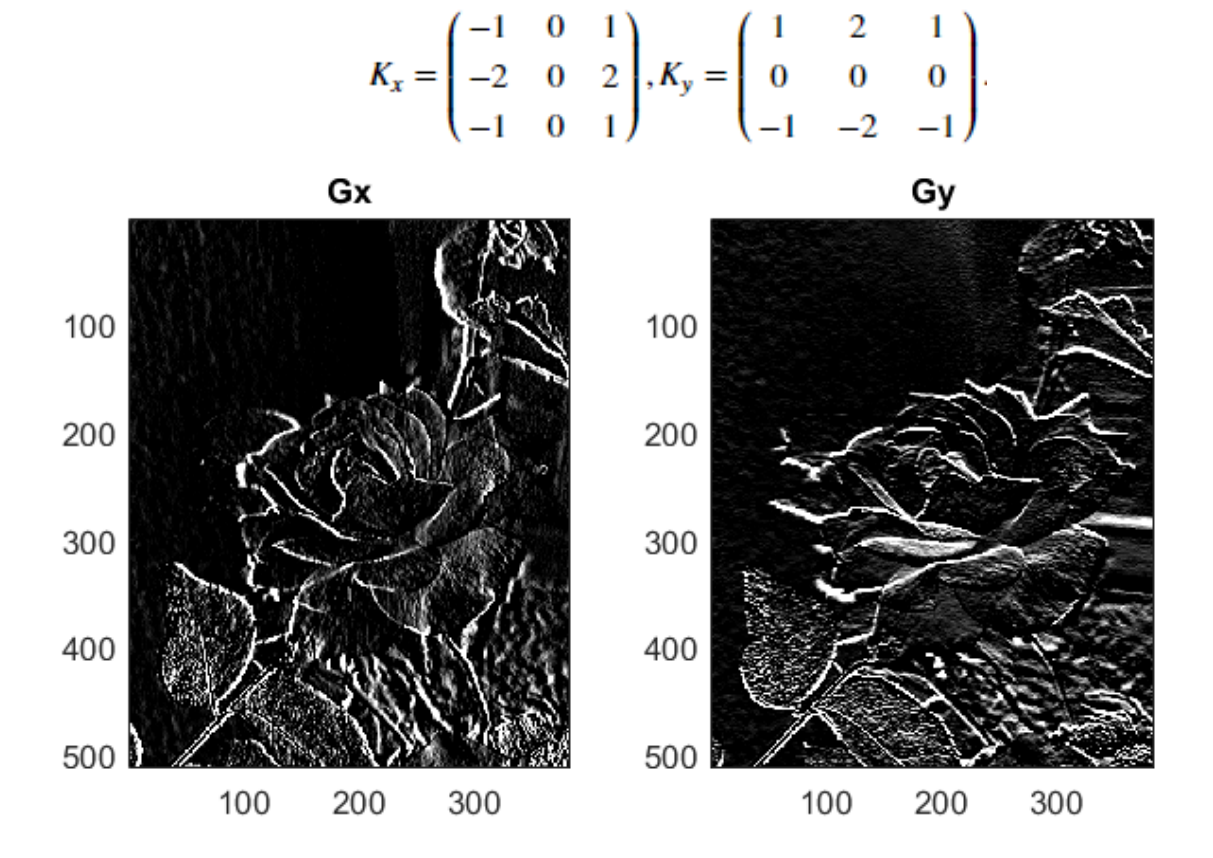

### PDI-2 0100 Supressão de "não- máximos": 1010<br>1100

O filtro de Sobel origina bordas grossas, devido ao processo de convolução.

O ideal seriam bordas finas. Por isso, nesta etapa se busca detectar os máximos locais da Intensidade do Gradiente e apagar os "não máximos".

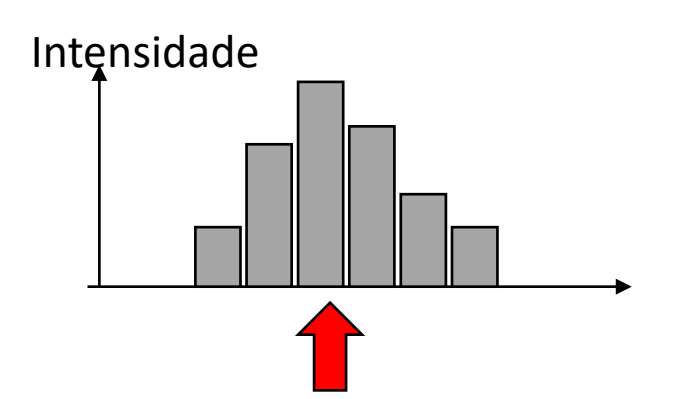

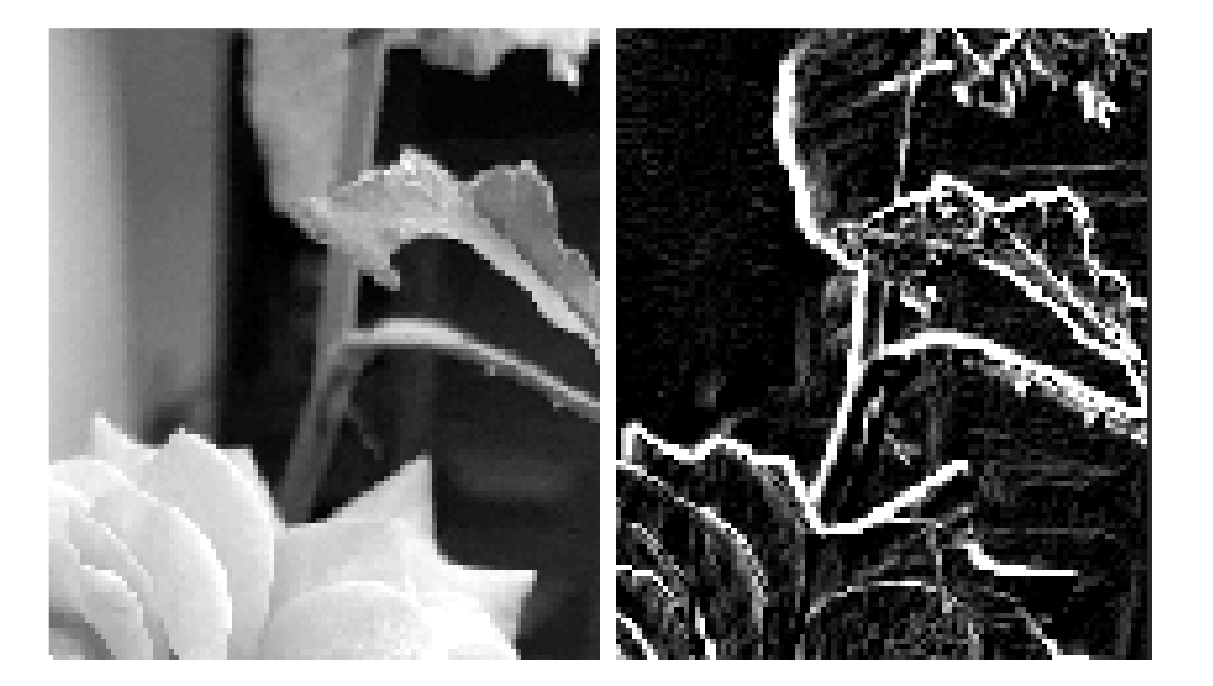

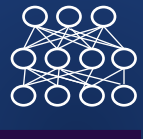

Determina -se a direção do gradiente, o que define uma direção de variação. Considera -se apenas 8 direções.

Se analisa a variação do Gradiente ao longo desta direção em torno do pixel de fronteira .

Se o pixel for maior que os seus dois vizinhos ao longo desta direção, ele é preservado, caso contrário, apagado, independentemente do valor da Intensidade .

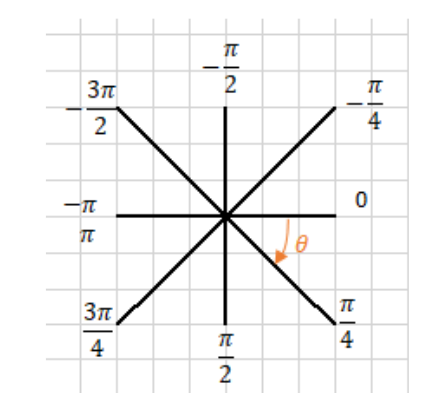

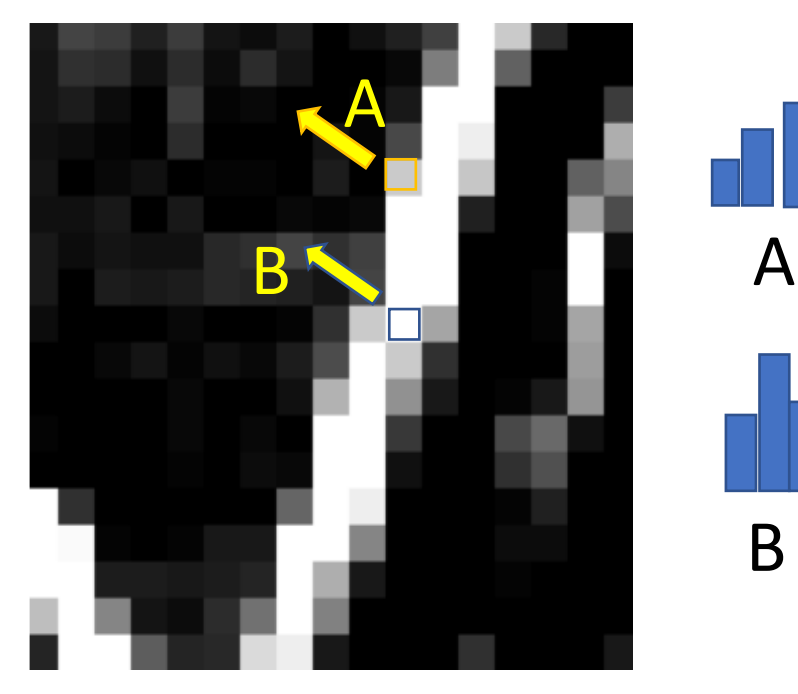

### PDI-2 0100 Dupla limiarização  $\frac{1010}{1100}$

Identifica-se as bordas mais intensas, aquelas bem definidas. Mas, para não perder a continuidade de uma fronteira, bordas menos intensas trambém são detectadas.

Para isto, aplica-se dois limiares para detectar

- a) Bordas intensas (Grad> LIM1)
- b) Prováveis Bordas (Grad <LIM1 e Grad>Lim2)

A ideia é identificar as bordas "fortes" mas não descartar prováveis bordas que podem ser "recuperadas" em uma fase posterior. Ao lado:

- Bordas fortes em branco
- Menos intensas em azul.

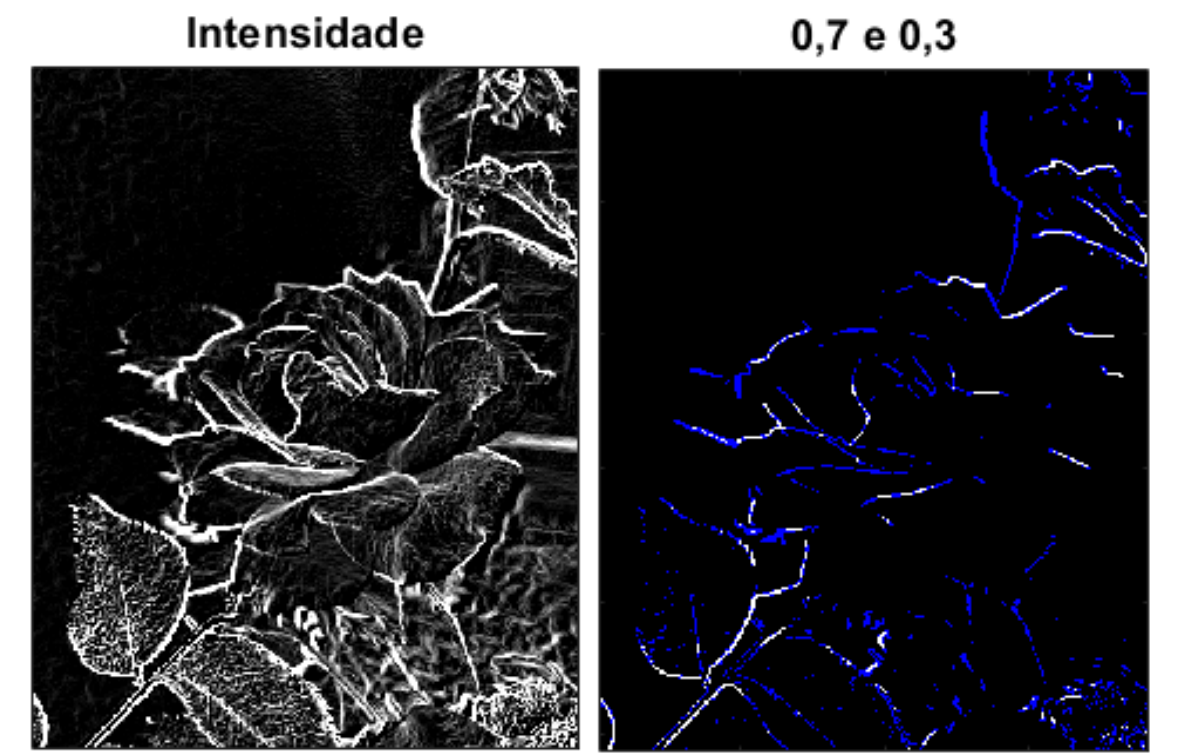

 $QQR$ 

### Detecção de bordas por histerese

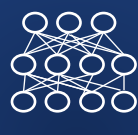

Em uma etapa final, a borda é reconstruída, somando bordas "fracas" ao conjunto de "bordas fortes" caso elas fiquem próximas.

Verifica-se se existem pixels de "bordas fracas" na vizinhança de "bordas fortes", o que indicaria que eles também são parte de uma fronteira.

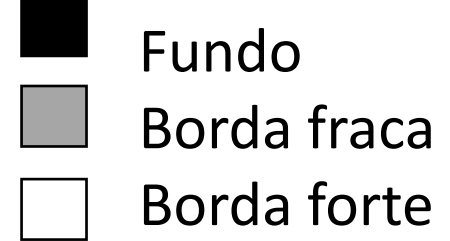

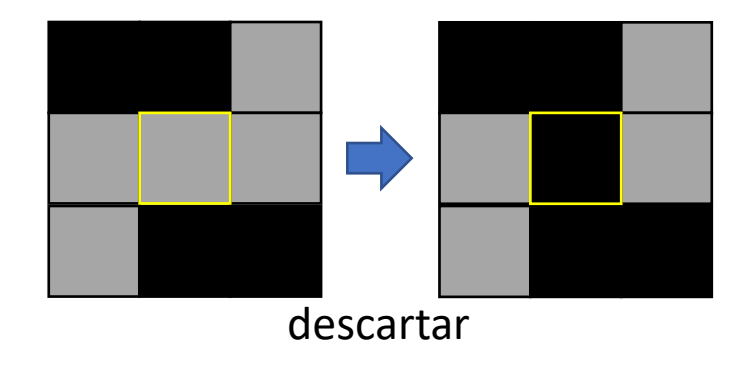

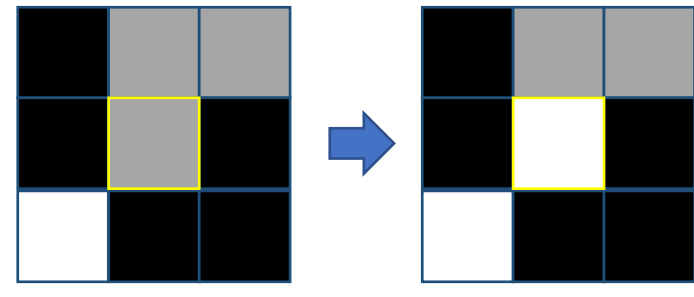

Preservar: Vizinho "forte" presente na vizinhança

0000<br>1000

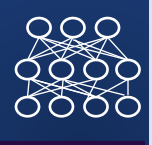

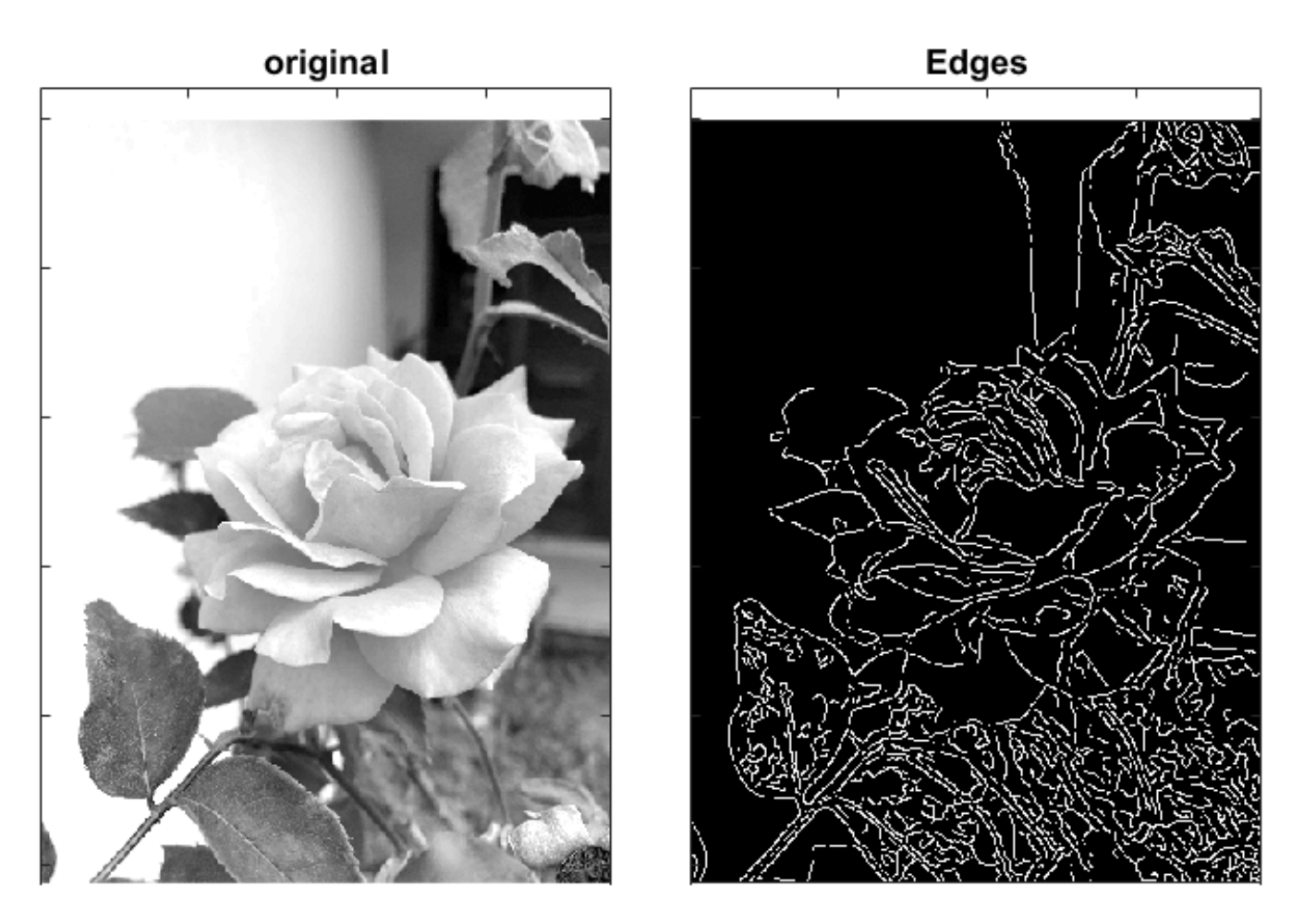

https://justin-liang.com/tutorials/canny/ Em Python:

https://towardsdatascience.com/canny-edge-detection-step-by-step-in-python-computer-visionb49c3a2d8123

### Localização de esquinas

 $R_{2}$ 

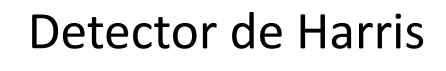

Para detectar uma esquina, Harris propõe analisar a auto-similaridade entre uma região e as regiões em volta.

Por exemplo, analisando a diferença entre a região em questão e regiões próximas, resultantes de um pequeno deslocamento da região (dx,dy).

Comparar:  $I(x_i, y_j)$  e  $I(x_{i+dx}, y_{j+dy})$ 

Se a diferença é pequena, trata-se de uma região uniforme.

 $Dif^2 = (I(xi, yj) - I(xi, yj_{+dy}))^2$ 

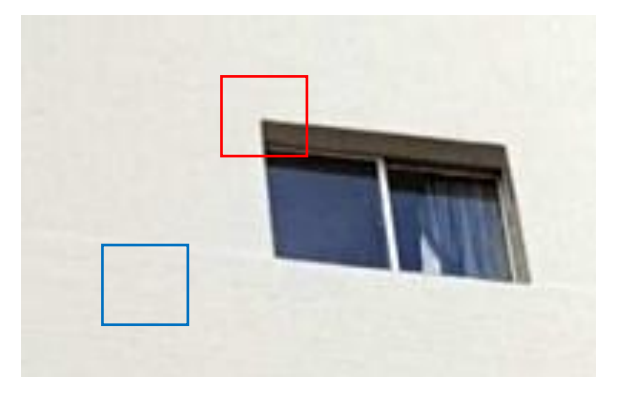

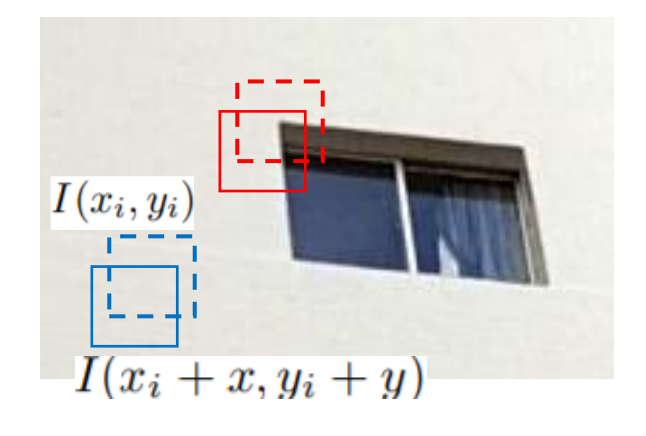

Por isso, Harris propõe calcular a soma das diferenças ao quadrado, ponderando cada elemento (w= ponderador)

8188

1100

1010

1100

8888 1000

$$
S_w(x, y) = \sum_{x_i y_i} w(x_i, y_i) [I(x_i + x, y_i + y) - I(x_i y_i)]^2
$$

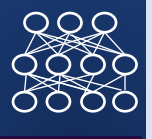

A diferença pode ser aproximada pela série de Taylor como:

$$
I(x_i + x, y_i + y) = I(x_i, y_i) + \frac{\partial I}{x_i} x + \frac{\partial I}{y_i} y
$$
  
=  $I(x_i, y_i) + [Gx \quad Gy] \begin{bmatrix} x \\ y \end{bmatrix}$ 

onde Gx e Gy são as componentes do Gradiente nas direções x e y. Para substituir em "S", devemos elevar ao quadrado.

$$
S_w(x, y) = \begin{bmatrix} x & y \end{bmatrix} H \begin{bmatrix} x \\ y \end{bmatrix}
$$

PDI-2 0100

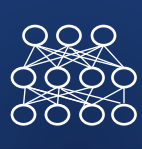

A expressão quadrática pode ser escrita como:

$$
S_W(x, y) = [xy]H\begin{bmatrix} x \\ y \end{bmatrix}
$$

A matriz H é quadrada 2x2 e simétrica.

$$
H(x, y) = \begin{bmatrix} A & B \\ B & C \end{bmatrix}
$$

Seus elementos são calculados a partir das componentes do Gradiente nas direções x e y.

- $A = \sum_{x_i y_i} w(x_i, y_i) I_x^2(x_i, y_i)$
- $B = \sum_{x_i y_i} w(x_i, y_i) I_{xy} (x_i, y_i)$
- C=  $\sum_{x_i y_i} w(x_i, y_i) I_y^2(x_i, y_i)$

PDI-2 0100

A intenção é determinar os locais onde a diferença é máxima. Para isto se calcula um "score" da diferença, como:

$$
R = \det(H) - k\big(\operatorname{trace}(H)\big)^2
$$

E as componentes desta equação se calculam a partir dos autovalores da matriz H.

> $det(H) = \lambda_1 \lambda_2$ trace  $(H) = \lambda_1 + \lambda_2$

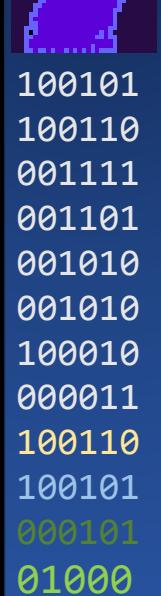

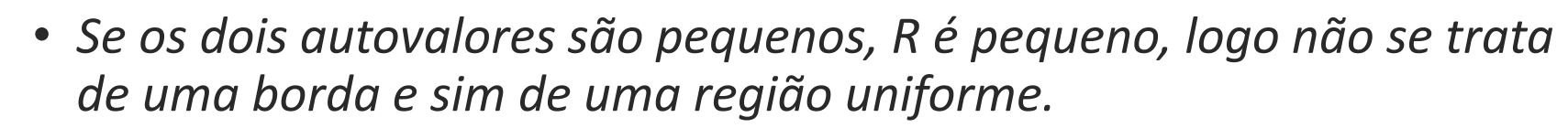

- *Se o primeiro autovalor for muito grande (λ*1>>*λ*2) caracteriza-se a existencia de uma direção preponderante, logo trata-se de uma borda (linha)
- *Se λ*1 e *λ*2 são grandes e *λ*1∼*λ*2, R também é grande, e isto ocorre em quinas.

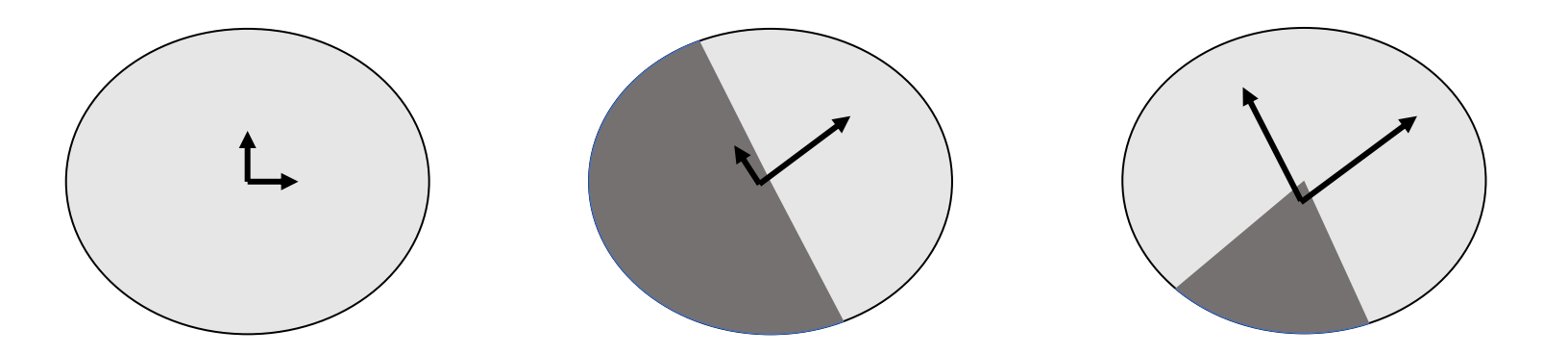

PDI-2 0100

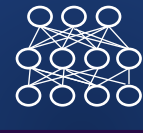

- 1. Aplicar um filtro de suavização (Gaussiano) para reduzir ruido.
- 2. Aplicar o operador de Sobel para estimar o gradiente em cada pixel nas direções x e y
- 3. Com esses valores, calcular o valor do índice "R" para cada pixel da imagem.
- 4. Aplicar um limiar para detectar os maiores valores que sejam máximos locais.

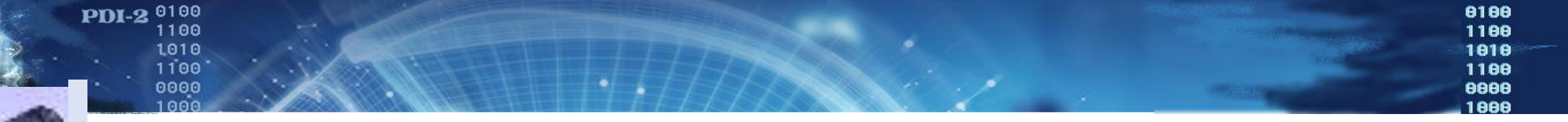

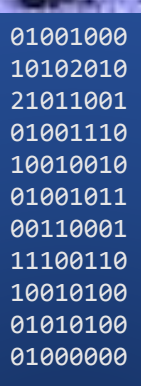

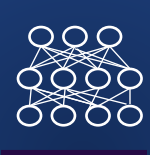

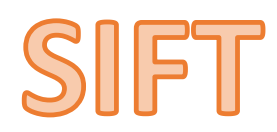

### **PDI-2** <sup>0100</sup><br>1100<br>1010<br>1100 Introdução a SIFT

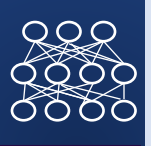

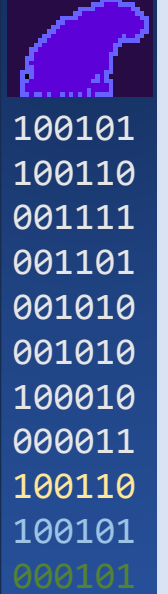

É possível detectar feições (ex: quinas) e uma imagem e identificar a mesma feição em outra.

Mesmo tendo variações de contraste, rotação e escala?

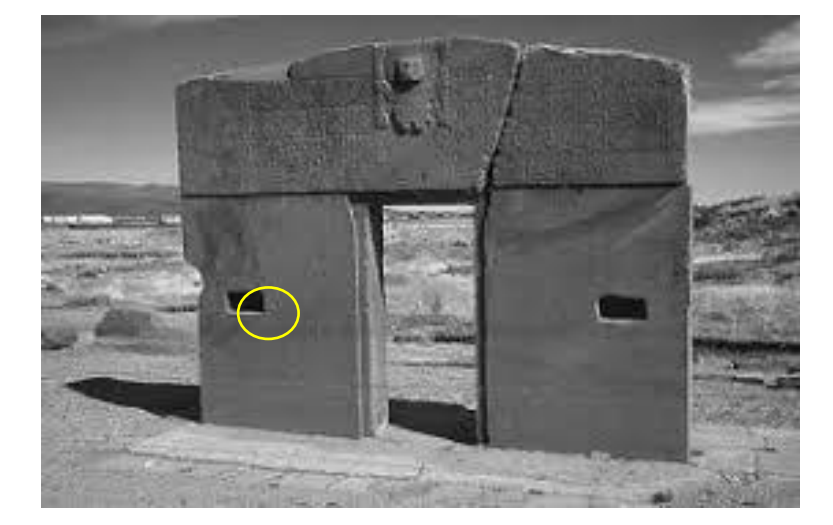

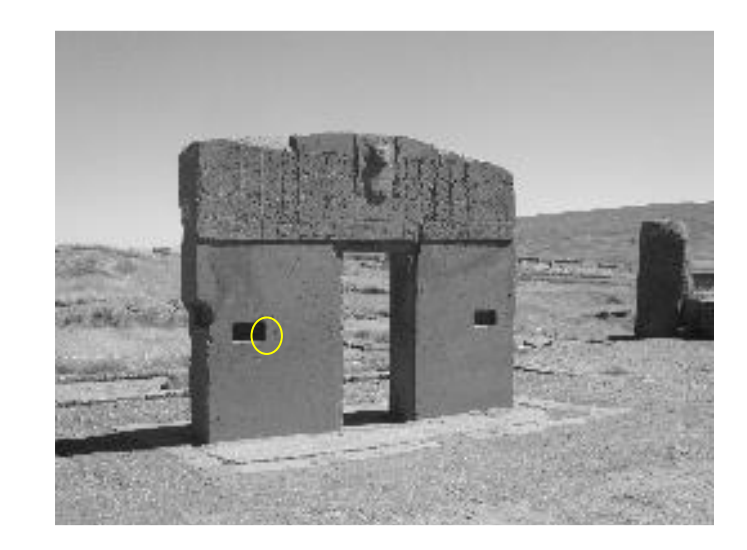

## $RQR$

#### PDI-2 0100 Problema

Uso:

Dado um par de imagens (fotografias), detectar pares de pontos homólogos de forma automática.

Porém, podem existir diferenças de contraste, rotação, translação e escala.

Com estes pontos, e usando técnicas de fotogrametria, é possível orientar as fotos e depois calcular coordenadas 3D de outros pontos na imagem.

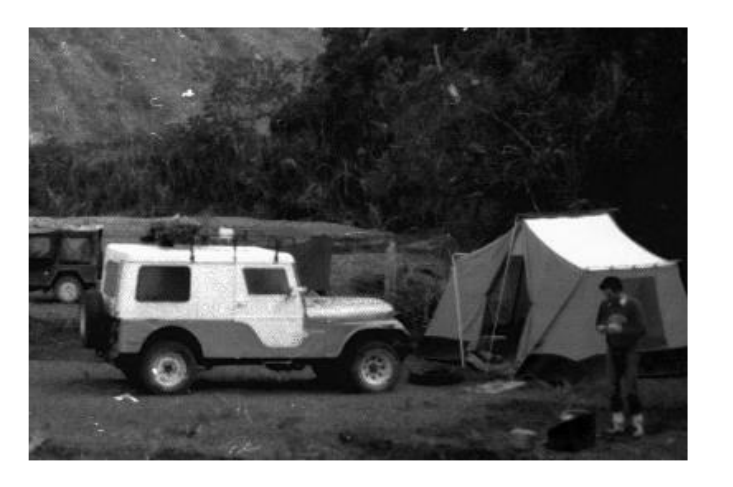

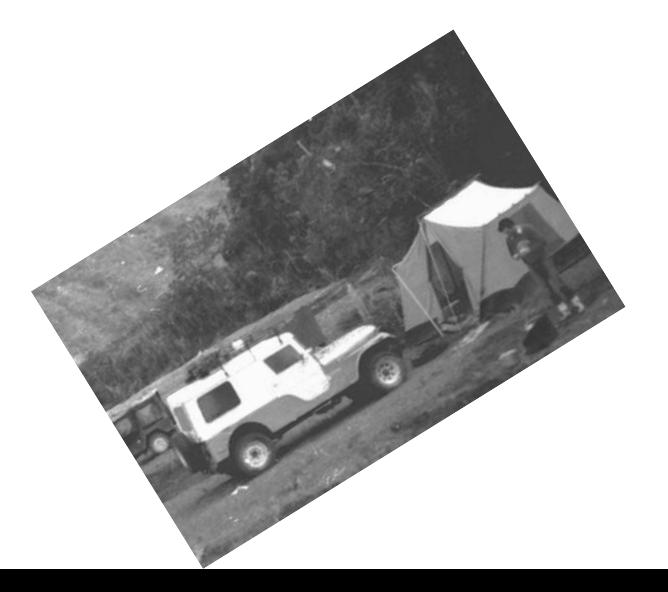

### 

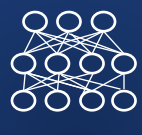

## SIFT Scale-Invariant Feature Transform

Os conceitos são descritos em:

**Distinctive Image Features from Scale-Invariant Keypoints**

David G. Lowe

Computer Science Department

University of British Columbia Vancouver, B.C., Canada

January 5, 2004

Tem uma descrição em:

[https://docs.opencv.org/3.2.0/da/df5/tutorial\\_py\\_sift\\_intro.html](https://docs.opencv.org/3.2.0/da/df5/tutorial_py_sift_intro.html)

Detectores de quinas (como Harris), são invariantes à rotação, mas não em relação à escala.

Para contornar este problema Lowe (2004), criou o algoritmo, Scale Invariant Feature Transform (SIFT)

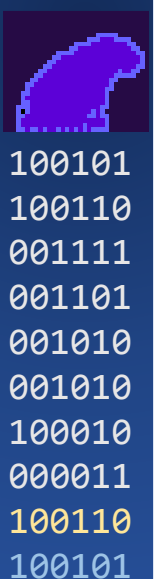

## O algoritmo trata de

SIFT

PDI-2 0100

- a) Detectar pontos significativos (quinas)
- b) Calcular descritores de contraste para caracterizar cada ponto
- c) Encontrar pares de pontos baseado nos descritores.

PDI-2 0100

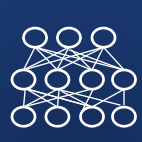

- 1. Detectar bordas (aplicar detector de bordas)
- 2. Selecionar bordas fortes

Etapas

- 3. Buscar quinas, não bordas
- 4. Descrever essas quinas em função de sua vizinhança.

5. Classificar pares de pontos por semelhança.

#### PDI-2 0100 **Scale-space Extrema Detection**

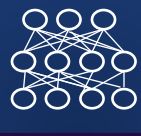

Lowe propõe buscar quinas aplicando a filtragem variando a resolução da imagem

**Para lidar com eventual diferença de escala entre imagens, deve-se processar as imagens em diferentes níveis de representação geométrica.**

A partir da imagem original podem ser criadas novas imagens menores por reamostragem (resampling)

Lowe recomenda usar 4 representações (oitavas)

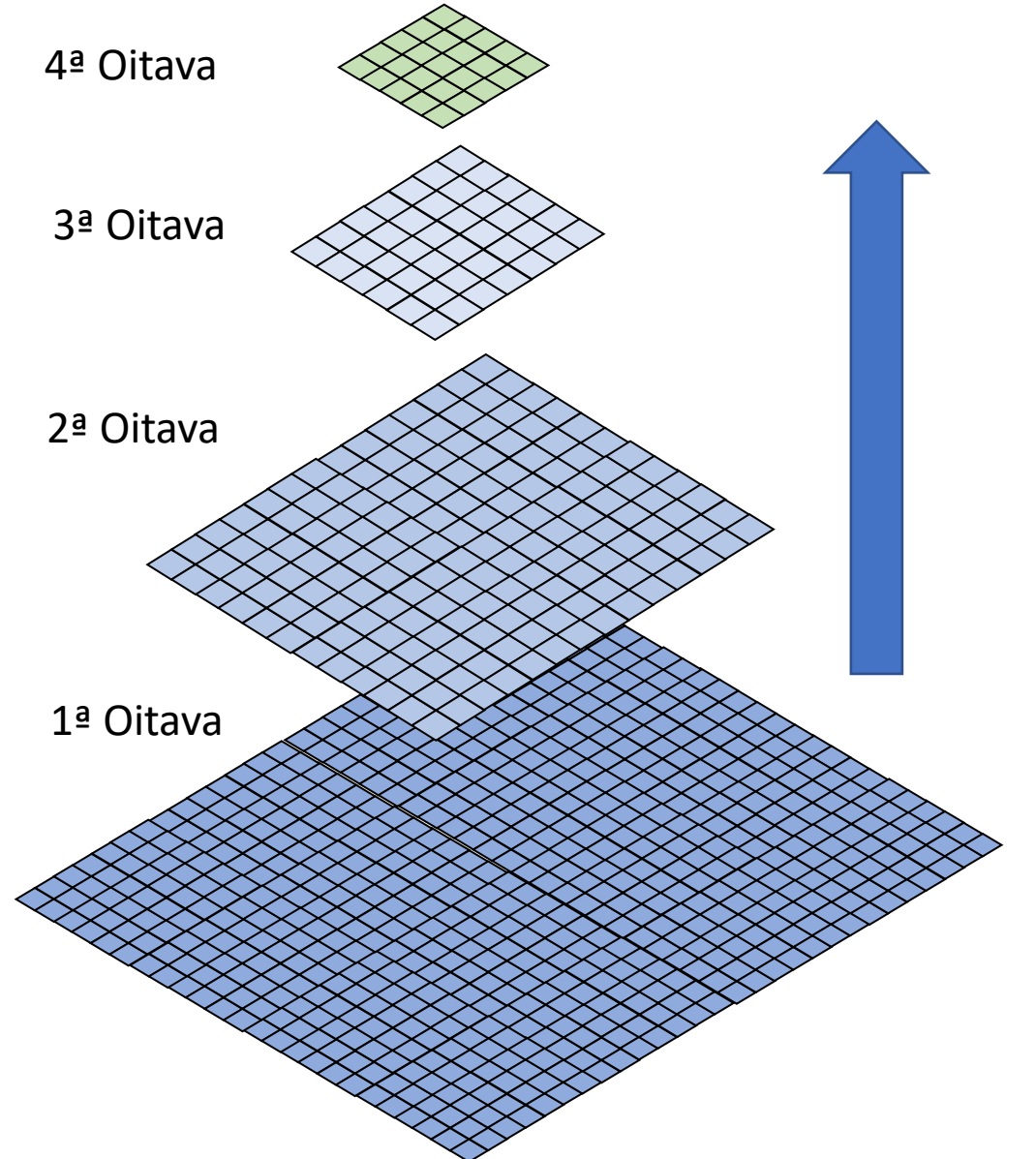

### PDI-2 0100 **High-pass LoG**

Deseja-se detectar pontos notáveis. Isto pode ser obtido com um filtro passa altas (Hgh Pass) como o filtro LaPlaciano.

Por questão de eficiência computacional, o filtro Laplaciano do Gaussiano (LoG) é usado.

O LoG consiste em calcular a diferença entre a imagem original e a filtrada para se obter uma aproximação do LaPlaciano.

LoG atua como um detector de detalhes.

Como podem existir detalhes de diferentes tamanhos, Lowe propõe calcular vários LoG a partir da mesma imagem, repetindo a filtragem várias vezes.

#### PDI-2 0100 Suavização

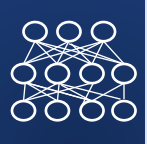

• Para suavizar a imagem com diferentes intensidades, cada imagem (resampled) é filtrada consecutivamente usando um filtro passabaixas. Neste caso, usa-se o filtro Gaussiano.

- A filtragem é repetida várias vezes (quatro vezes)
- Original, filtrada, filtrada, filtrada, filtrada,

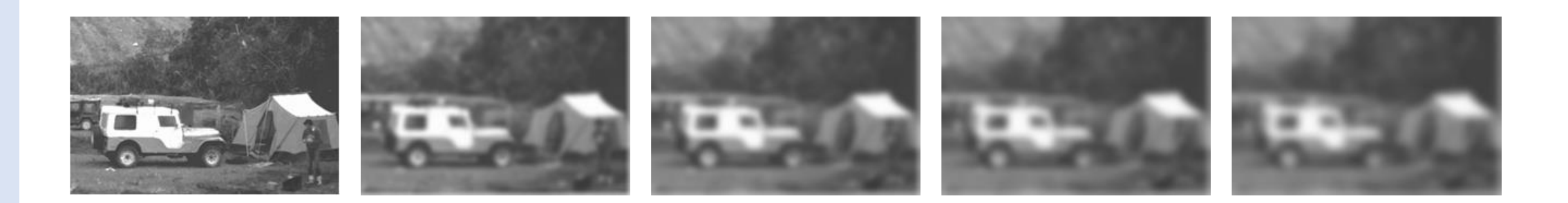

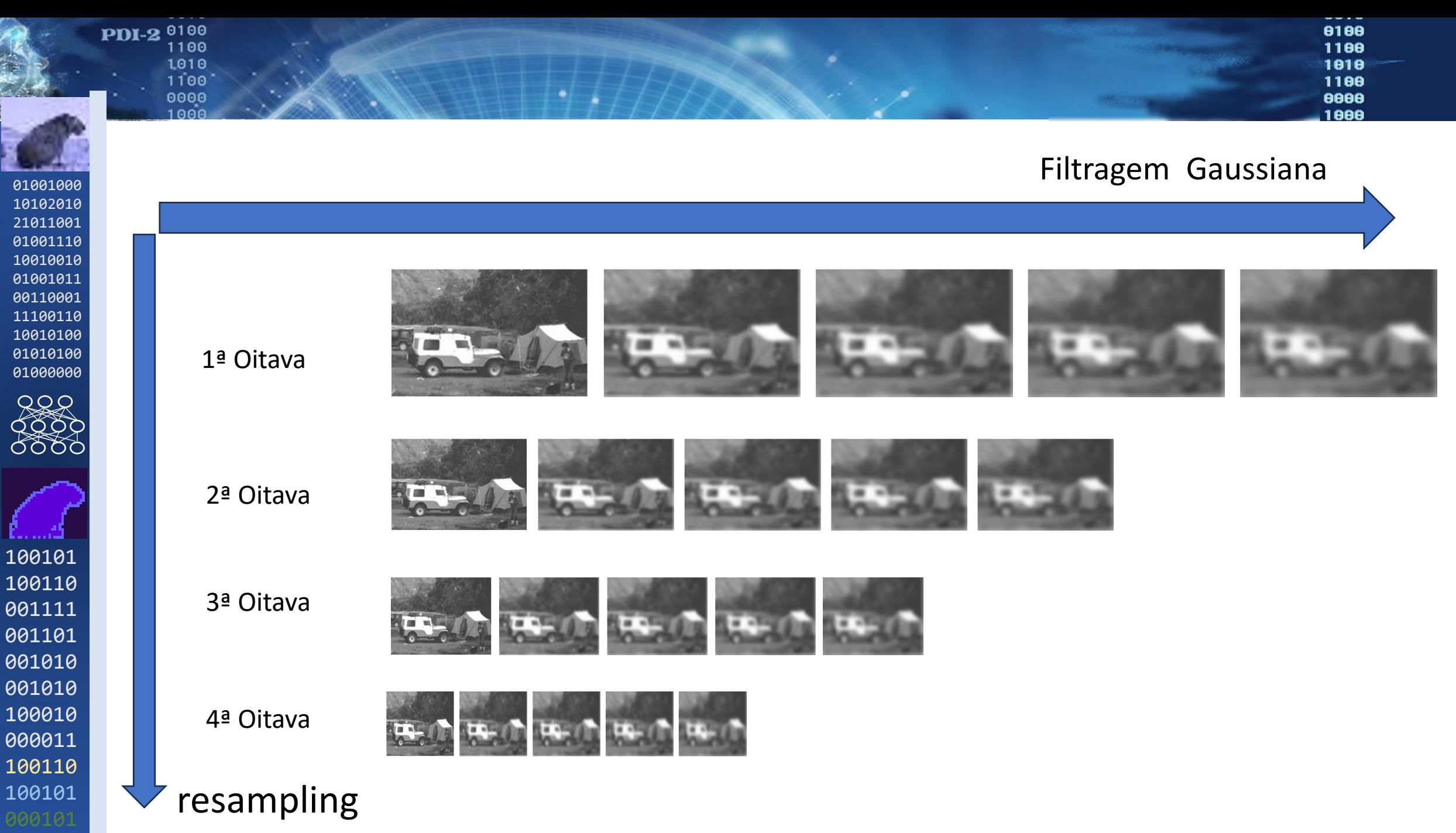

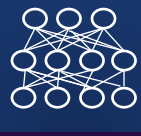

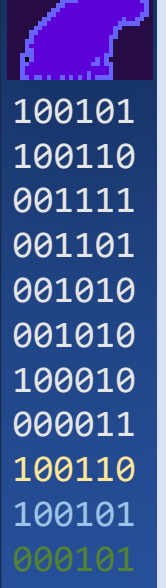

Em cada nível de reamostragem, é aplicado um filtro passa-altas. Por questão de eficiência computacional, o filtro Laplaciano do Gaussiano (LoG)

a) Calcula-se a diferença entre a imagem original e a filtrada para se obter uma aproximação do LaPlaciano.

LoG atua como um detector de detalhes.

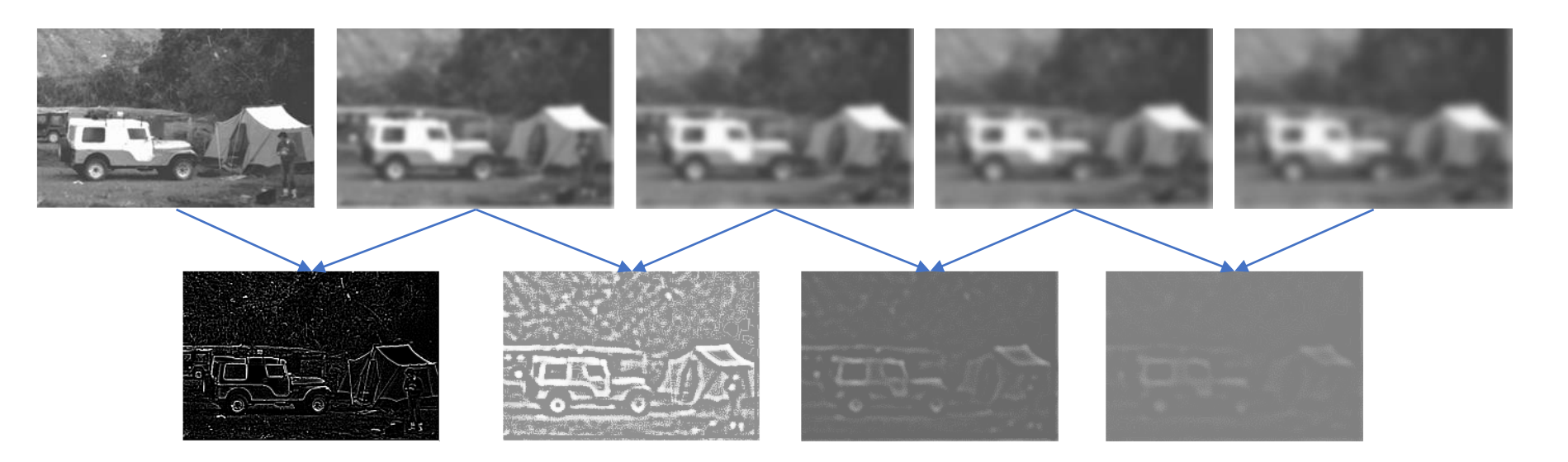

### PDI-2 0100 Detecção de pontos significativos

• Localização de Keypoint

• São considerados pontos notáveis os máximos e mínimos das imagens LaPlacianas.

- A escolha dos pontos significativos, que podem ser usados como potencial ponto homólogo (keypoint) segue dois passos:
- a) Encontrar os máximos e mínimos locais (detecção)
- b) Remover pontos de baixo contraste (seleção)

### PDI-2 0100 **Detecção**

## Máximos e mínimos locais

Um pixel é considerado máximo se:

- Seu valor é maior que os valores dos 8 pixels vizinhos
- E também maior que os valores dos pixels na vizinhança imediata em outras resoluções. Os nove pixels da oitava anterior e nove da próxima oitava
- Então o pixel é comparado com outros 26 valores para ser considerado máximo/mínimo local.
- Para isto, se projeta a localização do pixel nas outras oitavas e se define a vizinhança 3x3 em torno desse local.

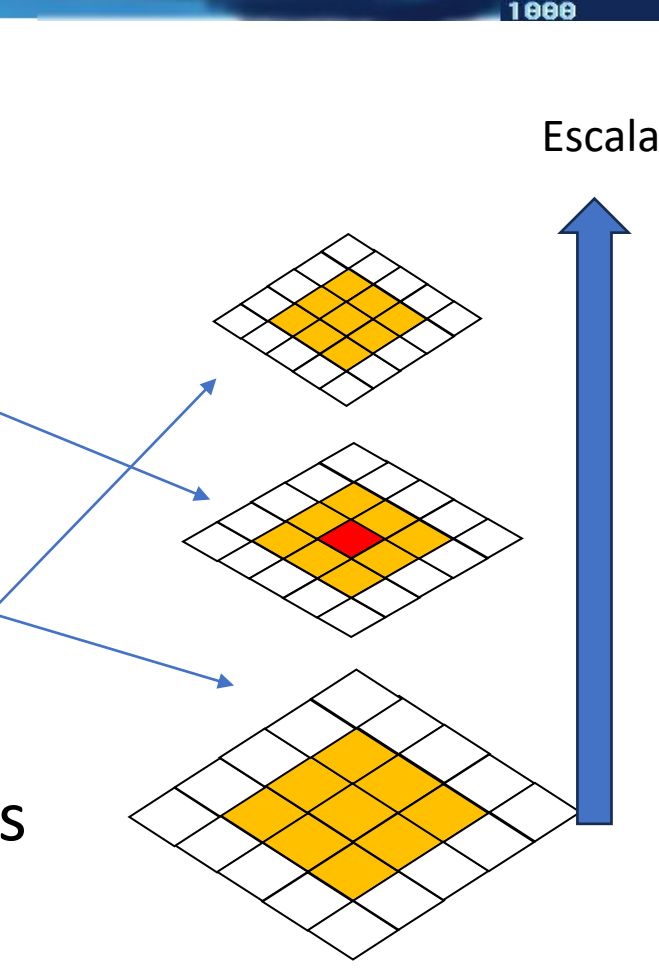

Aplicando-se este princípio a diferentes resoluções, é obtida uma lista de pontos com alto contraste (detalhes) na imagem. Cada ponto é um potencial ponto de interesse (keypoint).

A posição dos pontos detectados é refinada para obter resultados mais acurados

Para isto usa-se uma série de Taylor para interpolar uma superfície com os valores da vizinhança e assim calcular aposição exata do máximo.

### PDI-2 0100 elecao

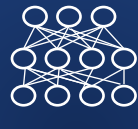

**Redução de pontos "fracos**" - Se a intensidade do pico ficar abaixo de um limiar, o ponto é descartado, por ser considerado "fraco"

**Eliminação de bordas -** O DoG detecta pontos e bordas. As bordas precisam ser removidas, pois não fornecem localização precisa. Para isso, usa-se o princípio do detector de Harris, analisando os autovalores. Como nas bordas o primeiro autovalor é muito maior que o segundo, então as bordas podem ser eliminadas.

Assim, elimina-se pontos-chave de baixo contraste e localizados em bordas, restando pontos de interesse fortes.

PDI-2 0100

- $RQR$
- 

• ...

• Até aqui, foram localizados os pontos significativos (key points) nas duas imagens.

- Agora devemos procurar os pares homólogos. Para isto:
- 1. Calcula-se a orientação da região
- 2. Calcula-se descritores espaciais do ponto
- 3. Classifica-se pares por semelhança

### PDI-2 0100 **Atribuição de Orientação**

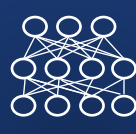

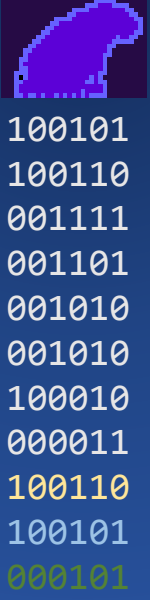

Uma vez detectado o keypoint, analisa-se a variação do Gradiente nas suas imediações para estimar a orientação predominante na região.

Uma vizinhança em torno do ponto é analisada. Para cada pixel, a intensidade e direção do gradiente local são calculados. Para simplificar, apenas 36 direções são consideradas (\*não 360 graus).

Com estes valores, um histograma de intensidades do gradiente por direção é construído. Neste gráfico, os picos mostram a direção predominante (80%).

Se existem vários picos, keypoints são adicionados.

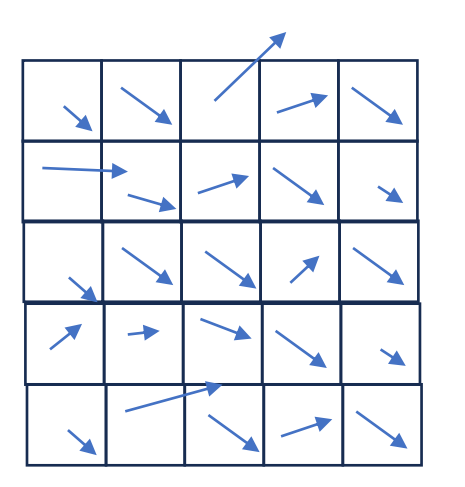

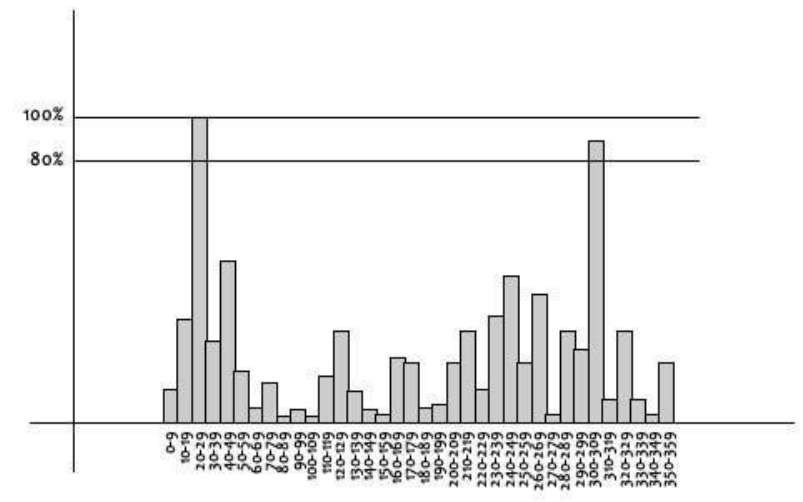

### PDI-2 0100 Descritores

Uma vez encontrada a direção predominante, a região pode ser rotacionada em relação a esta direção, suprimindo assim o efeito da rotação.

Os vetores do gradiente são então rotacionados em relação à direção predominante. A seguir, as direções são simplificadas em 8 valores e todos estes valores armazenados no vetor de características.

<sup>-</sup>11

 $a2$ 

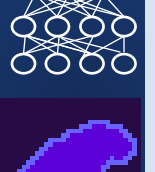

 $QQR$ 

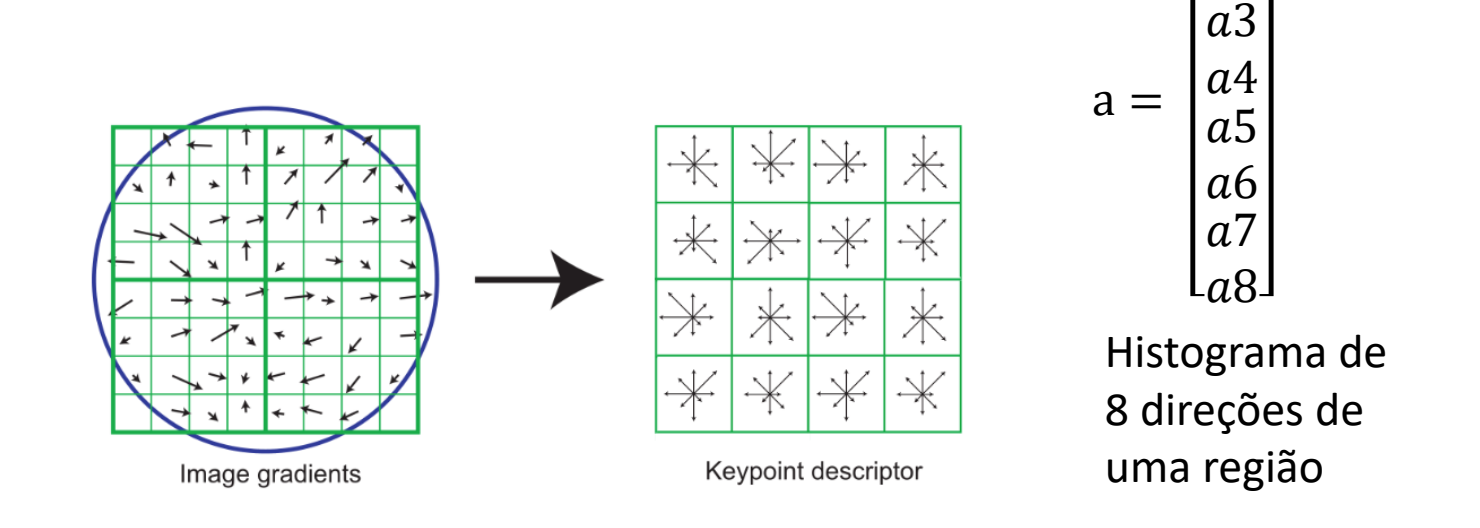

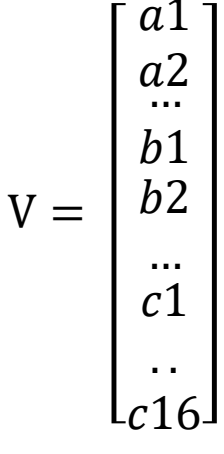

Vários histogramas compõem um vetor descritor

PDI-2 0100

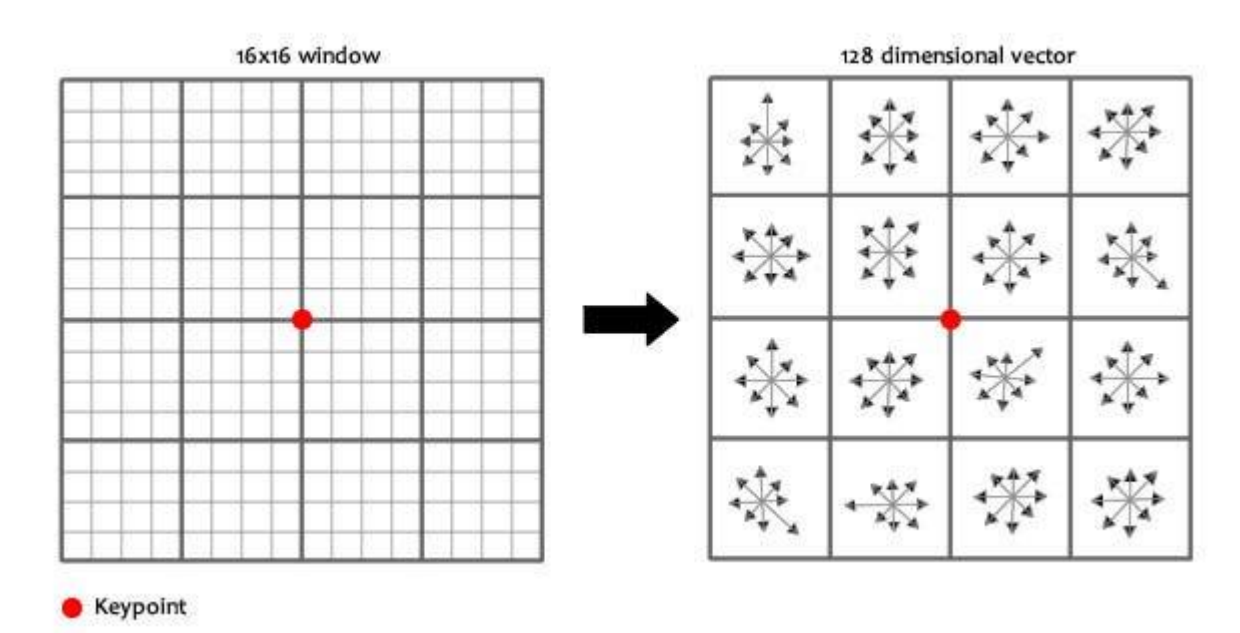

• Para isto, a vizinhança 16x16 em torno do pixel é analisada. 4 blocos 4x4 em torno da posição do keypoint.

- As direções são codificadas usando apenas 8 direções.
- Para cada quadrado 4x4, um histograma de direções é calculado.

### PDI-2 0100 Matching/Correspondência

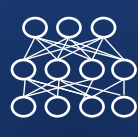

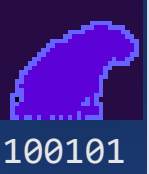

Como cada ponto possui um vetor descritor que não sofre o efeito da escala nem da rotação, então, o seguinte passo é identificar na outra imagem um ponto com o vetor descritor mais parecido.

Isto é feito classificando os pares pelo critério de distância mínima Euclidiana.

Em algumas situações, podem ocorrer dois potenciais candidatos com distâncias muito parecidas. Para identificar o melhor par, seleciona-se as situações onde a segunda maior distância é relativamente menor (abaixo de 80% da maior).

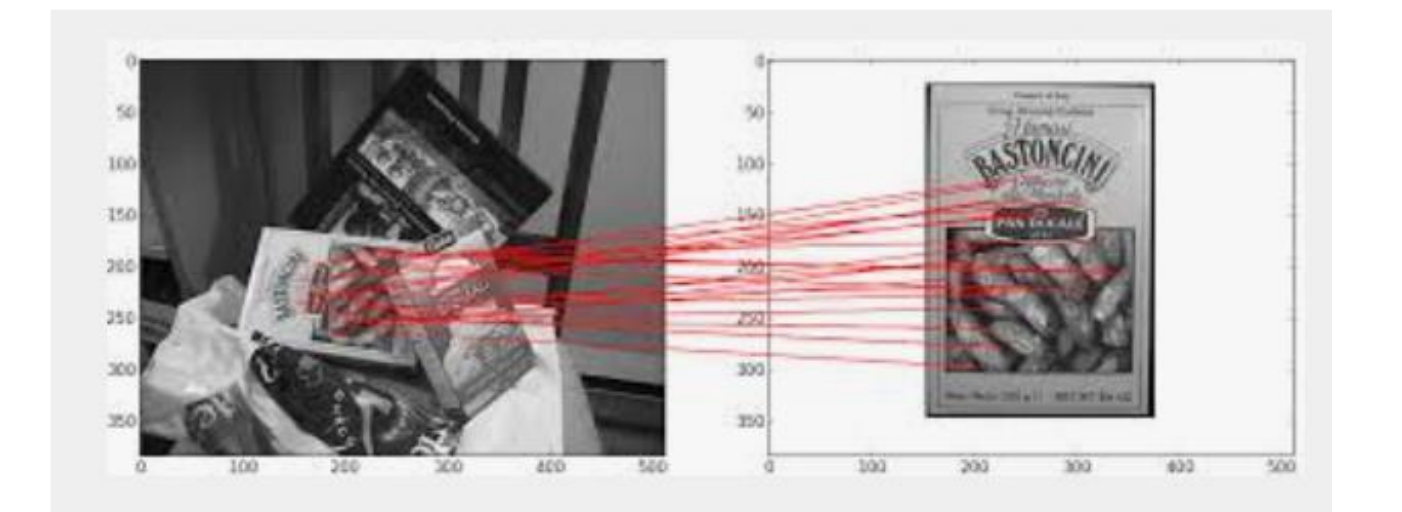

SfM

PDI-2 0100

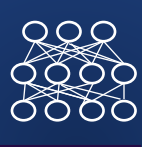

• Uma vez detectados os pares homólogos, calcula-se a orientação exterior de cada imagem por bundle-block adjustment.

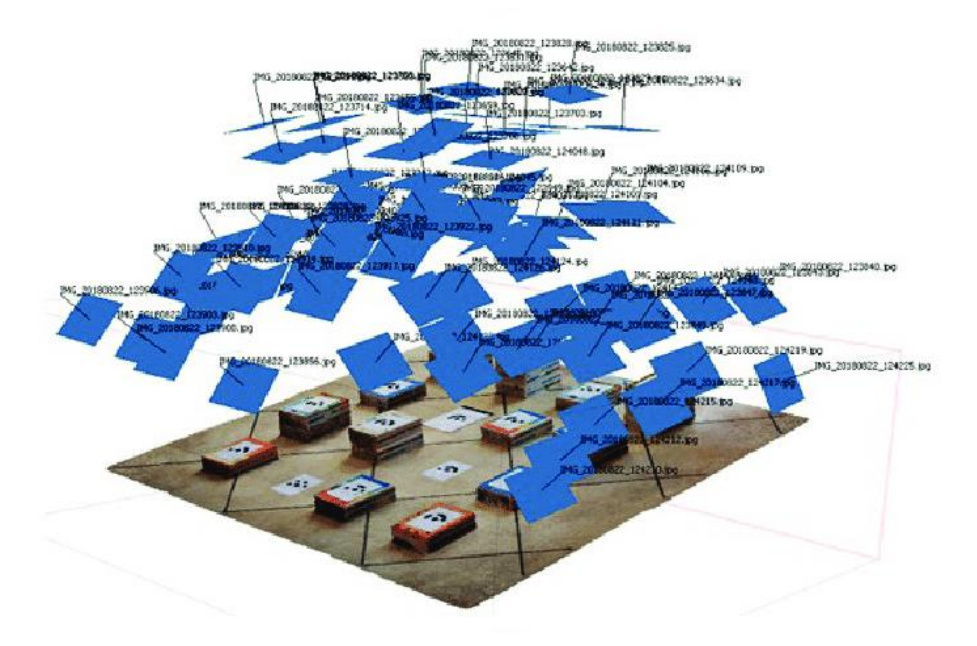

SfM

PDI-2 0100

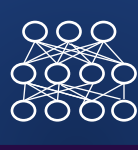

Com a posição e orientação das imagens pode-se calcular as coordenadas 3D de qualquer outro ponto.

Para isto, novos pares de pontos são detectados e a interseção dos pontos no espaço 3D é calculada (densificação)

• Veja suas aulas de fotogrametria...

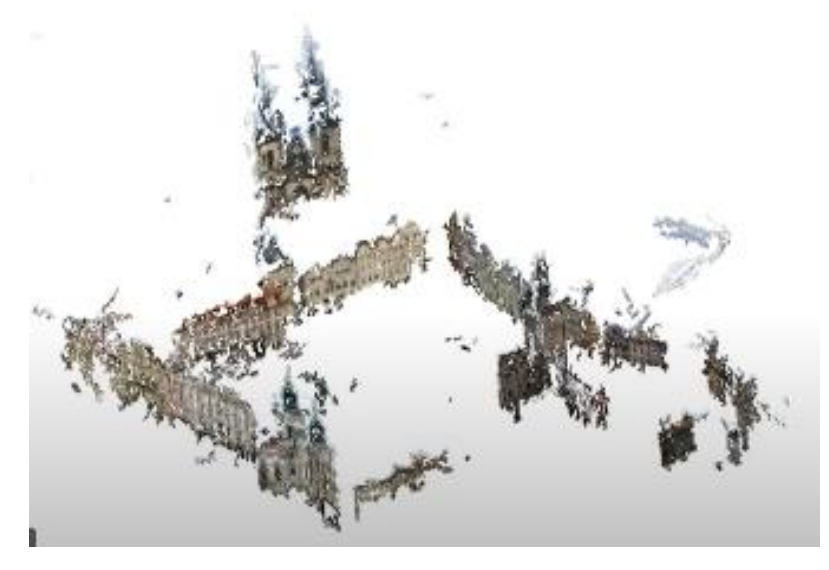

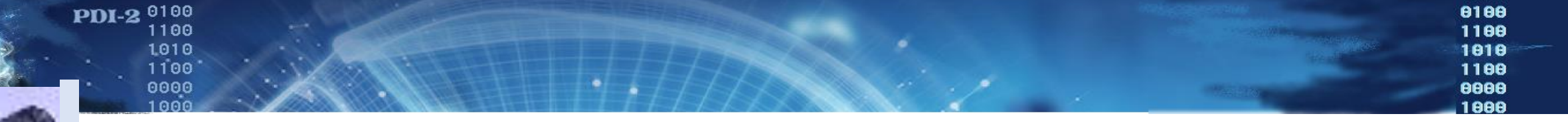

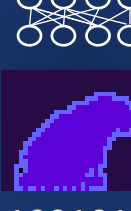